## **Firewall Issues**

- **Firewalls are inevitably encountered by any networked enterprise application that has to operate beyond the confines of an Intranet**
- **Typically, firewalls block all network traffic, with the exception of those intended for certain "well-known" ports**
- **Since the RMI transport layer opens dynamic socket connections between the client and the server to facilitate communication, the traffic is typically blocked by most firewall implementations**
- **A solution is provided by the RMI transport layer itself**
- **To get across firewalls, RMI makes use of HTTP tunneling by encapsulating the RMI calls within an HTTP POST request**
- **The possible scenarios: the RMI client, the server, or both can be operating from behind a firewall**

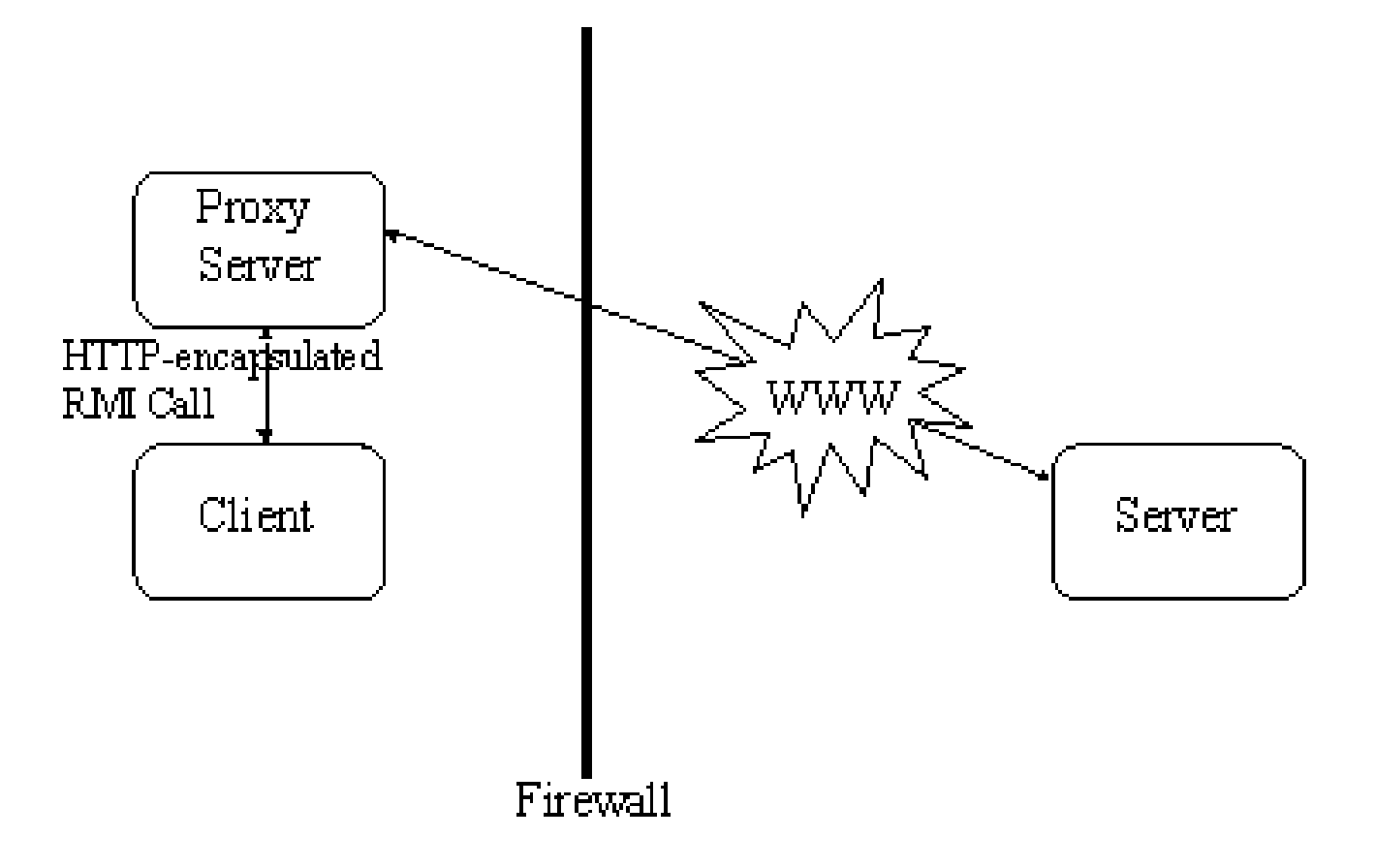

• **When the transport layer tries to establish a connection with the server, it is blocked by the firewall. When this happens, the RMI transport layer automatically retries by encapsulating the call data within an HTTP POST request** 

• **The HTTP POST header for the call is in the form** 

**http://hostname:port** 

- **Once the HTTP-encapsulated data is received at the server, it is automatically decoded and dispatched by the RMI transport layer**
- **The reply is then sent back to client as HTTP-encapsulated data**

• **The following diagram shows the scenario when both the RMI client and server are behind firewalls, or when the client proxy server can forward data only to the well-known HTTP port 80 at the server** 

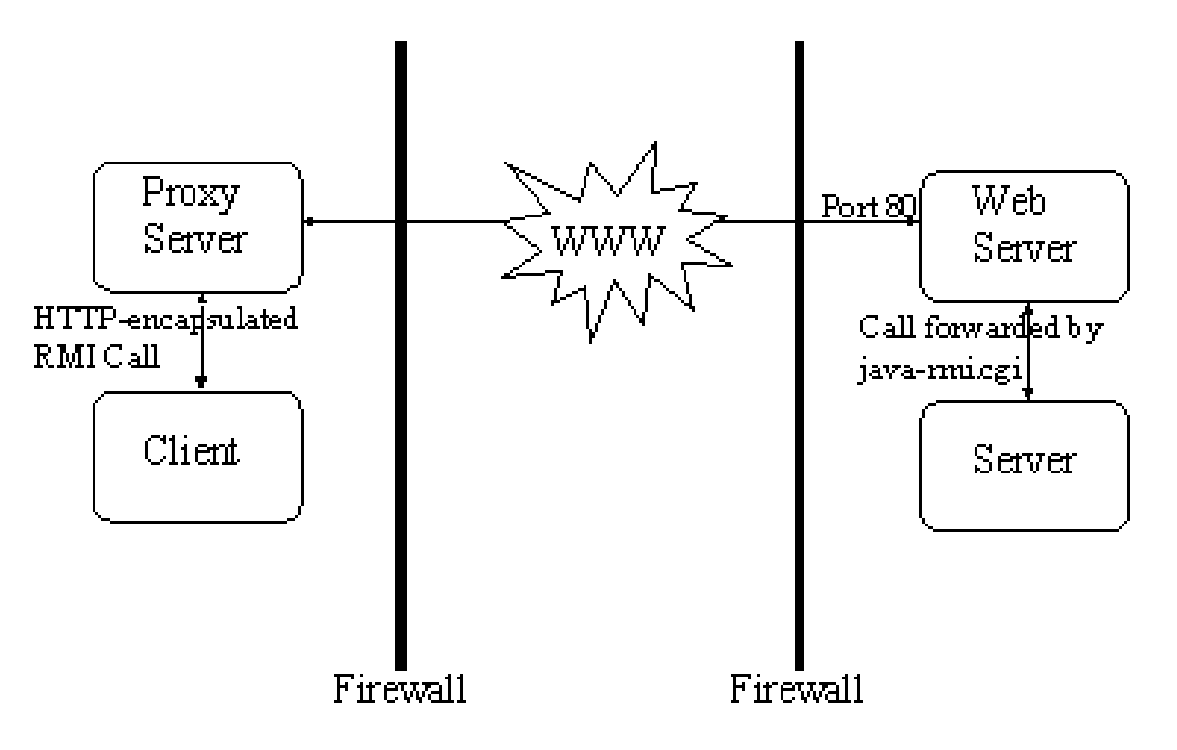

• **In this case, the RMI transport layer uses one additional level of indirection. This is because the client can no longer send the HTTP-encapsulated calls to arbitrary ports as the server is also behind a firewall** 

- **Instead, the RMI transport layer places the call inside the HTTP packets and sends those packets to port 80 of the server**
- **The HTTP POST header is now in the form**

**http://hostname:80/cgi-bin/java-rmi?forward=<port>** 

- **This causes the execution of the CGI script, java-rmi.cgi, which in turn invokes a local JVM, unbundles the HTTP packet, and forwards the call to the server process on the designated port**
- **Replies from the server are sent back as HTTP REPLY packets to the originating client port where RMI again unbundles the information and sends it to the appropriate RMI stub**

• **It is also equally important for the RMI server to specify the host's fully-qualified domain name via a system property upon startup to avoid any DNS resolution problems** 

```
java.rmi.server.hostname=host.domain.com
```
- **Rather than making use of CGI script for the call forwarding, it is more efficient to use a servlet implementation of the same**
- **RMI suffers a significant performance degradation imposed by HTTP tunnelling**
- **The RMI application will no longer be able to multiplex calls on a single connection, since it would now follow a discrete request/response protocol**
- **Additionally, using the cgi script exposes a fairly large security loophole on your server machine, as now, the script can redirect any incoming request to any port, completely bypassing your firewalling mechanism**
- **Using HTTP tunneling precludes RMI applications from using callbacks, which in itself could be a major design constraint**

## **Distributed Garbage Collection**

- **One of the joys of programming for the Java platform is not worrying about memory allocation**
- **The JVM has an automatic garbage collector that will reclaim the memory from any object that has been discarded by the running program**
- **One of the design objectives for RMI was seamless integration into the Java programming language, which includes garbage collection**
- **Designing an efficient single-machine garbage collector is hard; designing a distributed garbage collector is very hard**
- **The RMI system provides a reference counting distributed garbage collection algorithm based on Modula-3's Network Objects**
- **This system works by having the server keep track of which clients have requested access to remote objects running on the server**
- **When a reference is made, the server marks the object as "dirty" and when a client drops the reference, it is marked as being "clean"**
- **The interface to the DGC (distributed garbage collector) is hidden in the stubs and skeletons layer**
- **However, a remote object can implement the java.rmi.server.Unreferenced interface and get a notification via the unreferenced method when there are no longer any clients holding a live reference**
- **In addition to the reference counting mechanism, a live client reference has a lease with a specified time**
- **If a client does not refresh the connection to the remote object before the lease term expires, the reference is considered to be dead and the remote object may be garbage collected**
- **The lease time is controlled by the system property java.rmi.dgc.leaseValue**
- **The value is in milliseconds and defaults to 10 minutes**
- **Because of these garbage collection semantics, a client must be prepared to deal with remote objects that have "disappeared"**

#### **DGC Example**

- **There are two remote objects, Hello and MessageObject**
- **Their implementations are designed to print out information when they are created, unreferenced, finalized and then deleted**
- **MessageObjectImpl and HelloImpl implement the finalize method. This is called when the local garbage collector is about to destroy an object and reclaim its memory space**
- **In this implementation, MessageObjectImpl and HelloImpl print a message to the console**
- **We run RMIServer and two copies of RMIClient**
- **You may experiment with the setting of the Java heap size (use the -mx command line argument) and with explicitly setting the DGC remote reference leaseValue. To change this, use the following command line:**

**java –Xmx512M -Djava.rmi.dgc.leaseValue=10000 RMIServer** 

**where the unit of time for leaseValue is in milliseconds** 

```
import java.rmi.*; 
public interface Hello extends java.rmi.Remote 
{ String sayHello() throws RemoteException; 
     MessageObject getMessageObject() throws RemoteException; 
}
```

```
import java.rmi.*; 
import java.rmi.server.*; 
public class HelloImpl extends UnicastRemoteObject 
     implements Hello, Unreferenced 
{ public HelloImpl() throws RemoteException 
          { super(); 
 } 
     public String sayHello() throws RemoteException 
          { return "Hello!"; 
 } 
     public MessageObject getMessageObject() 
          throws RemoteException 
          { return new MessageObjectImpl(); 
 } 
     [to be continued…]
```

```
 public void unreferenced() 
         { System.out.println( "HelloImpl: Unreferenced" ); 
 } 
   public void finalize() throws Throwable 
    { super.finalize(); 
         System.out.println( "HelloImpl: Finalize called" ); 
 } 
} // class HelloImpl
```

```
import java.io.*; 
import java.rmi.server.*;
```
**}** 

```
public interface MessageObject extends java.rmi.Remote, 
         Serializable
```
**{ int getNumberFromObject() throws java.rmi.RemoteException; int getNumberFromClass() throws java.rmi.RemoteException;** 

```
public class MessageObjectImpl extends UnicastRemoteObject 
     implements MessageObject, Unreferenced 
{ static int number = 0; 
     static int totalNumber = 0; 
    private int objNumber; 
     public MessageObjectImpl() throws RemoteException 
     { objNumber = ++number; 
          totalNumber++; 
          System.out.println( "MessageObject: 
              Class Number is #" + totalNumber + " Object Number 
              is #" + objNumber ); 
     } 
     public int getNumberFromObject() 
          { return objNumber; 
 } 
     public int getNumberFromClass() 
          { return totalNumber; 
 } 
     [to be continued…]
```

```
 public void finalize() throws Throwable 
          { super.finalize(); 
          totalNumber--; 
          System.out.println( "MessageObject: Finalize for 
              object #: " + objNumber ); 
    } 
    public void unreferenced() 
          { System.out.println( "MessageObject: Unreferenced for 
              object #: " + objNumber ); 
 } 
} // class MessageObjectImpl
```

```
import java.net.*; 
import java.io.*; 
import java.rmi.*; 
import java.rmi.server.*; 
import java.rmi.registry.LocateRegistry; 
public class RMIServer 
{ private static final int PORT = 10007; 
     private static final String HOST_NAME = "…"; 
     private static RMIServer rmi; 
     public static void main ( String[] args ) 
     { System.setSecurityManager( new RMISecurityManager() ); 
         try 
             { rmi = new RMIServer(); 
 } 
         [to be continued…]
```

```
 catch ( java.rmi.UnknownHostException uhe ) 
             { System.out.println( "The host computer name you 
                  have specified, " + HOST_NAME + " does not 
                  match your real computer name." ); 
 } 
         catch ( RemoteException re ) 
             { System.out.println( "Error starting service" ); 
             System.out.println( "" + re ); 
 } 
         catch ( MalformedURLException mURLe ) 
             { System.out.println( "Internal error" + mURLe ); 
 } 
         catch ( NotBoundException nbe ) 
             { System.out.println( "Not Bound" ); 
             System.out.println( "" + nbe ); 
 } 
     }// main
```

```
 public RMIServer() throws RemoteException, 
     MalformedURLException, NotBoundException 
 { LocateRegistry.createRegistry( PORT ); 
     [to be continued…]
```

```
 System.out.println( "Registry created on host computer 
               " + HOST_NAME + " on port " + Integer.toString( 
               PORT) ); 
         Hello hello = new HelloImpl(); 
         System.out.println( "Remote Hello service 
              implementation object created" ); 
        String urlString = "///" + HOST NAME + ":" + PORT + "/" + "Hello"; 
         Naming.rebind( urlString, hello ); 
         System.out.println( "Bindings Finished, waiting for 
              client requests." ); 
 }
```
**} // class RMIServer** 

```
import java.util.Date; 
import java.net.MalformedURLException; 
import java.rmi.*; 
public class RMIClient 
{ private static final int PORT = 10007; 
     private static final String HOST_NAME = "name"; 
     private static RMIClient rmi; 
     public static void main ( String[] args ) 
         { rmi = new RMIClient(); 
 } 
     public RMIClient() 
     { try 
         { Hello hello = (Hello)Naming.lookup( "//" + 
              HOST_NAME + ":" + PORT + 
              "/" + "Hello" ); 
              [to be continued…]
```

```
 System.out.println( "HelloService lookup 
     successful" ); 
 System.out.println( "Message from Server: " + 
     hello.sayHello() );
```

```
 MessageObject mo; 
             for ( int i = 0; i< 1000; i++ ) 
              { mo = hello.getMessageObject(); 
                  System.out.println( "MessageObject: Class 
                  Number is #" + mo.getNumberFromClass() + 
                  " Object Number is #" + 
                  mo.getNumberFromObject() ); 
                  mo = null; 
                  Thread.sleep(500); 
 } 
   } 
         catch ( Exception e) 
                  { System.out.println(e); 
   }
```

```
} // class RMIClient
```
 **}** 

### **The RMIClientSocketFactory interface**

- **An RMIClientSocketFactory instance is used by the RMI runtime in order to obtain client sockets for RMI calls**
- **A remote object can be associated with an RMIClientSocketFactory when it is created/exported via the constructors or exportObject methods of java.rmi.server.UnicastRemoteObject and java.rmi.activation.Activatable**
- **An RMIClientSocketFactory instance associated with a remote object will be downloaded to clients when the remote object's reference is transmitted in an RMI call**
- **This RMIClientSocketFactory will be used to create connections to the remote object for remote method calls**
- **An RMIClientSocketFactory instance can also be associated with a remote object registry so that clients can use custom socket communication with a remote object registry**
- **An implementation of this interface should be serializable and should implement Object.equals(java.lang.Object) to return true when passed an instance that represents the same (functionally equivalent) client socket factory, and false otherwise**
- **It should also implement Object.hashCode() consistently with its Object.equals implementation**

**Method Summary Socket createSocket(String host, int port) Create a client socket connected to the specified host and port.** 

#### **The RMIServerSocketFactory interface**

- **An RMIServerSocketFactory instance associated with a remote object is used to obtain the ServerSocket used to accept incoming calls from clients**
- **An RMIServerSocketFactory instance can also be associated with a remote object registry so that clients can use custom socket communication with a remote object registry**

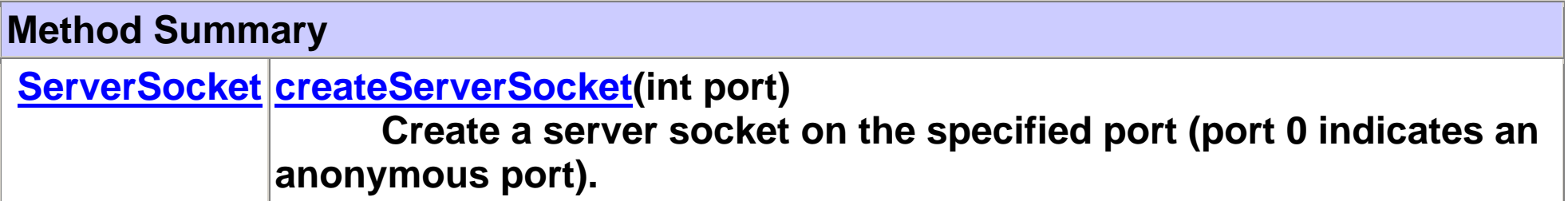

# **Using a Custom RMI Socket Factory**

- **Implementation and use of a custom RMI socket factory e.g. when** 
	- o **RMI clients and servers need to use sockets that encrypt or compress data**
	- o **the application requires different socket types for different remote objects**
- **Prior to the JavaTM 2 SDK, v1.2 release, it was possible to create and install a custom java.rmi.server.RMISocketFactory subclass used globally for all connections created by the RMI transport**
- **It was not possible, however, to associate a different RMI socket factory on a per-object basis**
- **For example in JDKTM v1.1.x, an RMI socket factory could not produce SSL sockets for one object and use the** *Java Remote Method Protocol* **(JRMP) directly over TCP for a different object in the same virtual machine**
- **As of the Java 2 SDK, v1.2 release, an RMI application can use a custom RMI socket factory on a per-object basis, download a client-side socket factory, and continue to use the default rmiregistry**
- **The type of socket to use is an application-specific decision**
- **For instance, if your server sends or receives sensitive data, you might want a socket that encrypts the data**
- **For this example, the custom RMI socket factory will create sockets that perform simple XOR encryption**
- **This type of encryption will protect data from a casual snooper sniffing packets on the wire, but is easily decoded by a knowledgeable cryptanalyst**
- **XOR sockets use special input and output stream implementations to handle xor-ing the data written to or read from the socket**

```
import java.io.*; 
public class XorInputStream extends FilterInputStream 
    { private final byte pattern; 
     public XorInputStream(InputStream in, byte pattern) 
     { super(in); 
          this.pattern = pattern; 
     } 
     public int read() throws IOException 
     { int b = in.read(); 
         if (b != -1) 
              b = (b ^ pattern) & 0xFF; 
          return b; 
     }
```
 **[to be continued…]** 

```
 public int read(byte b[], int off, int len) 
         throws IOException 
     { int numBytes = in.read(b, off, len); 
         if (numBytes <= 0) 
              return numBytes; 
        for(int i = 0; i < numBytes; i++)
              b[off + i] = (byte)((b[off + i] ^ pattern) 
                  & 0xFF); 
         return numBytes; 
 } 
} // class XorInputStream
```

```
import java.io.*; 
public class XorOutputStream extends FilterOutputStream 
    { private final byte pattern; 
     public XorOutputStream(OutputStream out, byte pattern) 
     { super(out); 
         this.pattern = pattern; 
     } 
     public void write(int b) throws IOException 
     { out.write((b ^ pattern) & 0xFF); 
 } 
}
```

```
import java.io.*; 
import java.net.*; 
public class XorServerSocket extends ServerSocket 
{ private final byte pattern; 
     public XorServerSocket(int port, byte pattern) 
          throws IOException 
     { super(port); 
         this.pattern = pattern; 
     } 
     public Socket accept() throws IOException 
     { Socket s = new XorSocket(pattern); 
         implAccept(s); 
         return s; 
 } 
}
```

```
import java.io.*; 
import java.net.*; 
public class XorSocket extends Socket 
{ private final byte pattern; 
     private InputStream in = null; 
     private OutputStream out = null; 
     public XorSocket(byte pattern) 
         throws IOException 
     { super(); 
        this.pattern = pattern; 
     } 
     public XorSocket(String host, int port, byte pattern) 
        throws IOException 
     { super(host, port); 
        this.pattern = pattern; 
 } 
     [to be continued…]
```

```
 public synchronized InputStream getInputStream() 
         throws IOException 
     { if (in == null) 
              in = new XorInputStream(super.getInputStream(), 
                   pattern); 
         return in; 
     } 
    public synchronized OutputStream getOutputStream() 
         throws IOException 
     { if (out == null) 
              out = new XorOutputStream(super.getOutputStream(), 
                   pattern); 
         return out; 
 } 
} // class XorSocket
```

```
import java.io.*; 
import java.net.*; 
import java.rmi.server.*; 
public class XorClientSocketFactory 
     implements RMIClientSocketFactory, Serializable 
{ private final byte pattern; 
     public XorClientSocketFactory(byte pattern) 
          { this.pattern = pattern; 
 } 
     public Socket createSocket(String host, int port) 
          throws IOException 
          { return new XorSocket(host, port, pattern); 
 } 
     [to be continued…]
```

```
 public int hashCode() 
     { return (int) pattern; 
 } 
    public boolean equals(Object obj) 
     { return (getClass() == obj.getClass() && 
             pattern == ((XorClientSocketFactory) 
                  obj).pattern); 
 } 
} //class XorClientSocketFactory
```

```
import java.io.*; 
import java.net.*; 
import java.rmi.server.*; 
public class XorServerSocketFactory 
     implements RMIServerSocketFactory 
{ private byte pattern; 
     public XorServerSocketFactory(byte pattern) 
          { this.pattern = pattern; 
 } 
     public ServerSocket createServerSocket(int port) 
          throws IOException 
          { return new XorServerSocket(port, pattern); 
 } 
     public int hashCode() {[Same as client]} 
     public boolean equals(Object obj) {[Same as client]} 
}
```
**public interface Hello extends java.rmi.Remote { String sayHello() throws java.rmi.RemoteException; }** 

```
import java.io.*; 
import java.rmi.*; 
import java.rmi.server.*; 
import java.rmi.registry.*; 
public class HelloImpl implements Hello 
    { public HelloImpl() {} 
     public String sayHello() 
     { return "Hello World!"; 
 } 
     public static void main(String args[]) 
     { System.setSecurityManager(new SecurityManager()); 
          [to be continued…]
```

```
 byte pattern = (byte) 0xAC; 
         try 
              { HelloImpl obj = new HelloImpl(); 
              RMIClientSocketFactory csf = 
                  new XorClientSocketFactory(pattern); 
              RMIServerSocketFactory ssf = 
                  new XorServerSocketFactory(pattern); 
              Hello stub = (Hello) UnicastRemoteObject. 
                  exportObject(obj, 0, csf, ssf); 
              LocateRegistry.createRegistry(2002); 
              Registry registry = LocateRegistry. 
                  getRegistry(2002); 
              registry.rebind("Hello", stub); 
              System.out.println("HelloImpl bound in registry"); 
 } 
         catch (Exception e) 
              { System.out.println("HelloImpl exception: " + 
                  e.getMessage()); 
              e.printStackTrace(); 
 } 
 } 
 } //class HelloImpl
```

```
import java.rmi.*; 
import java.rmi.registry.*; 
public class HelloClient 
{ public static void main(String args[]) 
          { System.setSecurityManager(new SecurityManager()); 
         try 
          { Registry registry = 
                   LocateRegistry.getRegistry(2002); 
              Hello obj = (Hello) registry.lookup("Hello"); 
              String message = obj.sayHello(); 
              System.out.println(message); 
         } 
          catch (Exception e) 
              { System.out.println("HelloClient exception: " + 
                   e.getMessage()); 
              e.printStackTrace(); 
 } 
 } 
}
```